## algebra **Equazioni parametriche:** tabella delle condizioni

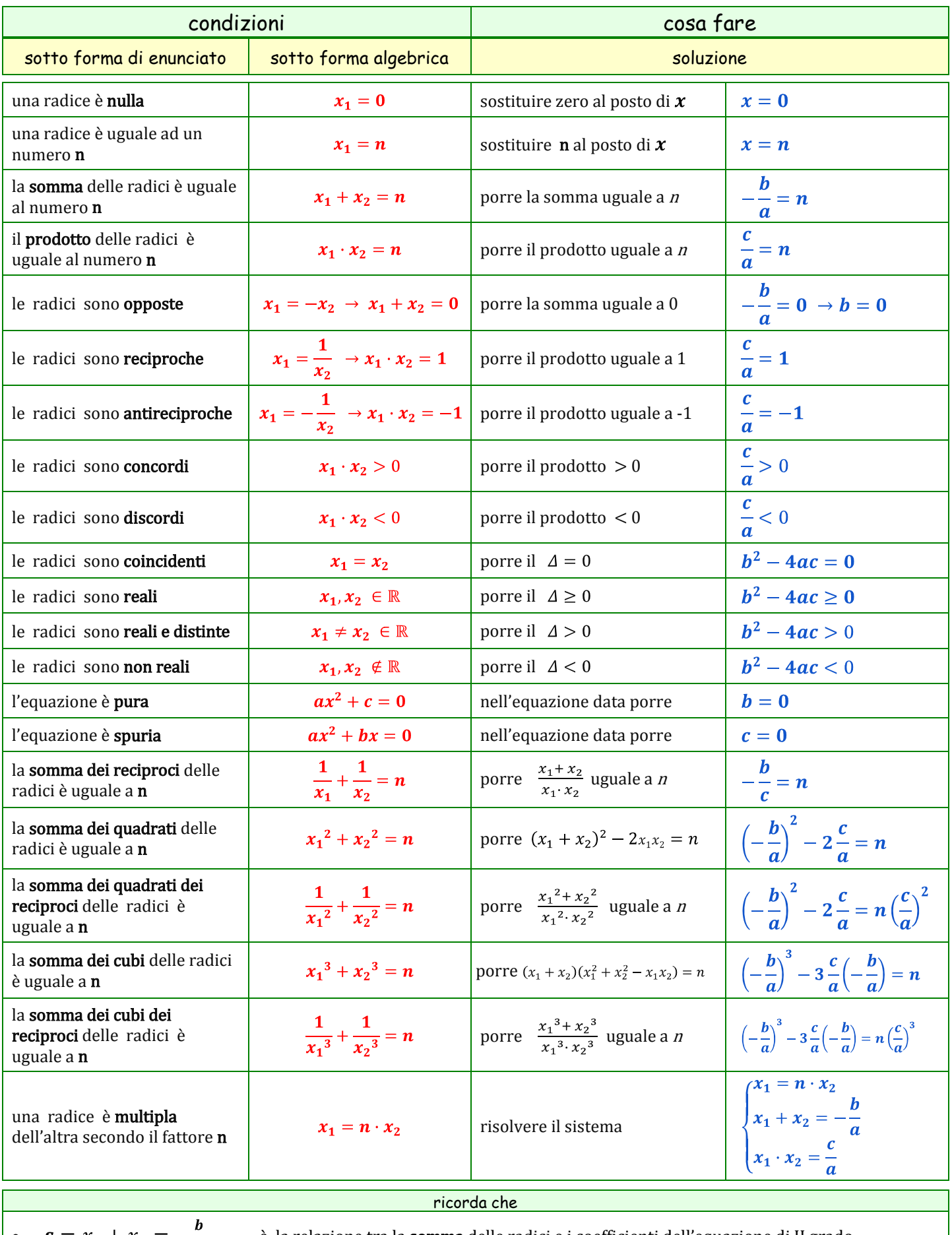

• 
$$
s = x_1 + x_2 = -\frac{b}{a}
$$

è la relazione tra la somma delle radici e i coefficienti dell'equazione di II grado

 $\mathbf{p} = x_1 \cdot x_2 = \frac{c}{a}$  è la relazione tra il **prodotto** delle radici e i coefficienti dell'equazione di II grado

osserva che le radici di una equazione parametrica si possono accettare solo se appartengono al campo di esistenza della equazione. Il campo di esistenza si calcola imponendo il  $\Delta \geq 0$  cioè  $b^2 - 4ac \geq 0$